# Tieto hyvinvoinnin ja uudistuvien palvelujen tukena

Sote-tieto hyötykäyttöön -strategia

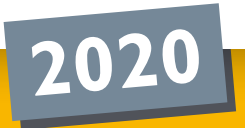

## Sisällys

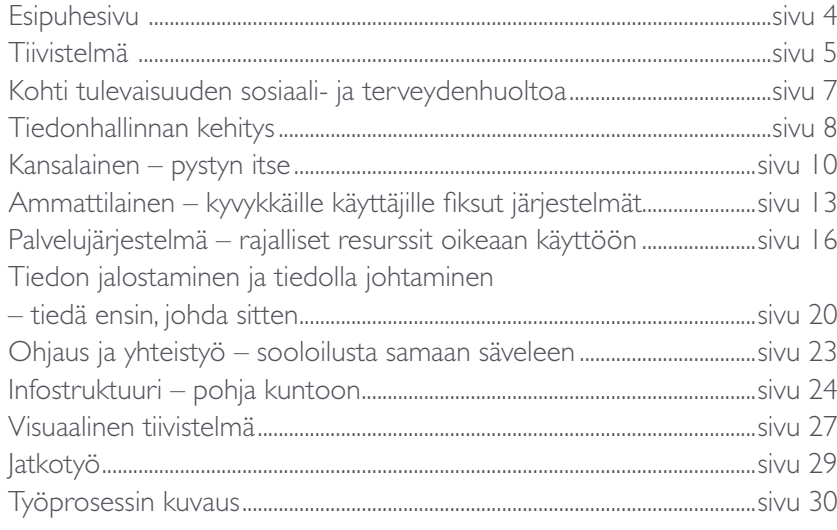

## TIIVISTELMÄ

Strategian tavoitteena on tukea sosiaali- ja terveydenhuollon uudistamista ja kansalaisten aktiivisuutta oman hyvinvointinsa ylläpidossa parantamalla tiedonhallintaa ja lisäämällä sähköisiä palveluja. Tavoitteisiin pääsemiseksi on olennaista saada sote-tieto hyötykäyttöön ja jalostaa sitä tietämykseksi, joka auttaa niin palvelujärjestelmää kuin yksittäistä kansalaistakin.

Strategia on tehty laajassa yhteistyössä sidosryhmien kanssa. Strategiaa laadittaessa on huomioitu muun muassa Sosiaalisesti kestävä Suomi-, JulkICT-, terveysalan kasvu-, äly-, genomi- ja big data strategiat. Strategian toimeenpano koordinoidaan edellä mainittujen strategioiden kanssa.

Kansalaisen aktiivisuutta elämänhallinnassa ja omahoidossa lisätään tuottamalla luotettavaa hyvinvointitietoa ja palveluita, joiden avulla tietoa voi hyödyntää. Palveluiden saatavuudesta ja laadusta tuotetaan tietoa avoimesti saataville. Kansalainen voi asioida sähköisesti ja tuottaa itse tietoja omaan ja ammattilaisten käyttöön. Sähköisillä ratkaisuilla turvataan, että palvelut ovat tasa-arvoisesti saatavilla harvaan asutuilla alueilla ja erityisryhmille.

Sosiaali- ja terveydenhuollon ammattilaisilla on käytössään työtä ja sen toimintaprosesseja tukevia tietojärjestelmiä ja sähköisiä sovelluksia, joita he osaavat käyttää ja joita ovat motivoituneita käyttämään.

Palvelujärjestelmän vaikuttavuutta ja tehokkuutta lisätään sähköisen tiedonhallinnan ratkaisujen avulla. Terveydenhuollon ja sosiaalihuollon tietojen saatavuus sektorirajojen yli turvataan kansallisilla ratkaisuilla tietosuoja huomioiden. Paljon henkilöstöä ja tilaa vaativista fyysisistä palveluista siirrytään kevyempiin sähköisiin palveluihin silloin, kun sähköinen palvelu sopii. Kansalaisen ja ammattilaisen sekä ammattilaisten välinen rooli muuttuu, mikä mahdollistaa järkevän työnjaon.

Sosiaali- ja terveydenhuollon ja kansalaisten tuottamat tietoaineistot tukevat reaaliaikaisesti palvelujen johtamista ja yhteiskunnallista päätöksentekoa sekä tutkimus-, innovaatio- ja elinkeinotoimintaa.

Sosiaali- ja terveydenhuollon ohjaukseen luodaan selkeät yhteistyörakenteet sekä kansallisesti että alueellisesti. Sosiaali- ja terveydenhuolto tuottaa valtakunnallisesti yhteneväisiä tietoja, ja tietojärjestelmät ovat alueellisesti yhtenäisiä sekä kansallisesti yhteentoimivia. Uudet sähköiset palvelut kehitetään ja hankitaan yhteistyössä niin, että hyödynnetään kansallista palveluarkkitehtuuria ja noudatetaan modulaarisuuden periaatetta.

## LUKIJALLE

Hyvinvointipalveluja uudistetaan. Keskeisenä tavoitteena on parantaa kansalaisen mahdollisuuksia huolehtia omasta terveydestään ja elämästään omatoimisesti ja tarvittaessa ammattilaisten tukemana. Tässä luotettavalla hyvinvointitiedolla ja sähköisillä palveluilla on tärkeä rooli.

Sosiaali- ja terveydenhuollon palvelujärjestelmän on toimittava asiakaslähtöisesti. Palvelujen tulee olla vaikuttavia ja tasa-arvoisesti saatavilla. Tämä edellyttää, että tiedonvaihto ja moniammatillinen yhteistyö sosiaalihuollon ja terveydenhuollon eri toimijoiden välillä on jouhevaa, turvallista ja asiakkaan tahtoon perustuvaa.

Kansalaisten liikkuvuus ja lisääntyvä valinnanvapaus edellyttävät myös rajat ylittävää tiedon vaihtoa ja tiiviimpää EU-tason yhteistyötä sähköisessä tiedonhallinnassa. Tiedon parempi hyödyntäminen on avainasemassa myös tutkimus- ja innovaatiotoiminnassa. Tätä varten on kehitettävä lainsäädäntöä ja yhteentoimivuutta kansallisesti ja kansainvälisesti.

Sähköinen tiedonhallinta mahdollistaa ajantasaisen tiedon ja nykyaikaiset työvälineet kansalaiselle, ammattilaiselle sekä johdolle arvioinnin ja päätöksenteon tueksi.

Sosiaali- ja terveysministeriö on tehnyt sosiaali- ja terveydenhuollon sähköisen tiedonhallinnan strategian laajassa yhteistyössä kansalaisten, sosiaali- ja terveydenhuollon organisaatioiden sekä eri ministeriöiden ja Kuntaliiton kanssa. Myös strategian toimeenpano suunnitellaan ja toteutetaan yhteistyössä. Lähivuosia koskeva toimeenpanosuunnitelma valmistuu alkuvuonna 2015, ja sitä ylläpidetään koko strategiakauden ajan. Osa toimenpiteistä käynnistetään heti, osa myöhemmin. Toimeenpano jakautuu usealle eri toimijalle. Sähköisen tiedonhallinnan strategia tukee sosiaali- ja terveyspoliittisen strategian mukaista sosiaalisesti kestävää yhteiskuntaa, jossa ihmisiä kohdellaan yhdenvertaisesti, varmistetaan kaikkien osallisuus sekä edistetään jokaisen terveyttä ja toimintakykyä. Kantavana ajatuksena on saada sote-tieto hyötykäyttöön hyvinvoinnin ja uudistuvien palveluiden tueksi.

Laura Räty

sosiaali- ja terveysministeri *sosiaali- ja terveysministeriö* Susanna Huovinen peruspalveluministeri *sosiaali- ja terveysministeriö*

Tuula Haatainen varatoimitusjohtaja *Suomen Kuntaliitto*

Tiedonhallinnan strategiatyö perustuu sosiaali- ja terveysministeriön laajempaan sosiaali- ja terveyspoliittiseen strategiaan "Sosiaalisesti kestävä Suomi 2020". Sosiaalisesti kestävä yhteiskunta kohtelee kaikkia yhteiskunnan jäseniä reilusti, vahvistaa osallisuutta ja yhteisöllisyyttä, tukee terveyttä ja toimintakykyä sekä antaa tarvittavan turvan ja palvelut. Väestön hyvinvoinnin ja terveyden edistäminen, sairauksien ennaltaehkäisy sekä yksilön elämänhallinnan, työ- ja toimintakyvyn ja omatoimisuuden tukeminen ovat sosiaali- ja terveyspolitiikan ydintehtäviä, joissa tiedonhallinnan ratkaisuilla on yhä merkittävämpi rooli.

Sosiaali- ja terveyspolitiikka on kiinteässä yhteydessä taloudelliseen kehitykseen. Sosiaalimenojen osuus bruttokansantuotteesta on merkittävä. Viime vuosien vaikea talouskehitys, kestävyysvaje ja tulevaisuuden kasvava palvelutarve muodostavat yhtälön, jonka ratkaiseminen edellyttää rakenteellisia uudistuksia ja uusien toimintamallien käyttöönottoa palvelujen organisoinnissa ja tuotannossa. Muutosten tavoitteena on hillitä menojen kasvua ja tuottaa palvelut nykyistä huomattavasti tehokkaammalla palvelurakenteella.

Merkittävin lähivuosien uudistus liittyy sosiaali- ja terveyspalveluiden järjestämiseen. Strategia tukee sosiaali- ja terveydenhuollon uudistamista, jonka keskeisenä tavoitteena on edistää väestön terveyttä, hyvinvointia ja sosiaalista turvallisuutta, turvata yhdenvertaiset sosiaali- ja terveydenhuollon palvelut koko maassa, vahvistaa sosiaali- ja terveydenhuollon peruspalveluita sekä toteuttaa kustannustehokas ja vaikuttava palvelurakenne. Palveluiden järjestämisvastuu siirtyy kunnilta viidelle sosiaali- ja terveydenhuollon kuntayhtymälle (sote-alueelle). Uudistuksessa sosiaali- ja terveyspalvelut integroidaan saman organisaation vastuulle perustasosta vaativiin erityispalveluihin saakka. Organisaatiokeskeisen, pirstaloituneen palvelukulttuurin sijasta korostuu se, että palveluiden järjestämisen lähtökohtana ovat asiakkaan tarpeet ja asiakkailla on valinnanvapaus.

Uudistuksen toimeenpanon välttämättömänä edellytyksenä on, että tiedonhallinta saadaan tukemaan uusia rakenteita ja toimintatapoja. Sovittujen mittareiden mukaista tietoa palveluntuottajien toiminnan laadusta, läpinäkyvyydestä, vaikuttavuudesta ja kustannuksista tulee olemaan avoimesti saatavilla. Tämä tieto on merkittävä ohjauksen työkalu, ja se auttaa kansalaisia valitsemaan ja sote-palvelujen järjestäjiä ohjaamaan ja valitsemaan palveluntuottajia.

Vaikka väestön toimintakyky ja terveydentila ovat parantuneet, väestöryhmien väliset erot hyvinvoinnissa sekä alueelliset erot ovat pysyneet suurina. Jotta kansalaisten yhdenvertaisuutta voitaisiin parantaa ja hyvinvointi- ja terveyseroja kaventaa, on yhteiskuntapoliittisten päätösten tukena oltava entistä parempi tietopohja. Tiedon avaamista auttavat Suomen yhteiskunnan vakaus ja kansalaisten luottamus viranomaisiin. Tiedon avoimuus on kansalaisyhteiskunnan ja demokraattisen päätöksenteon perusedellytys.

## Palvelujärjestelmän kehittämisen vaiheet

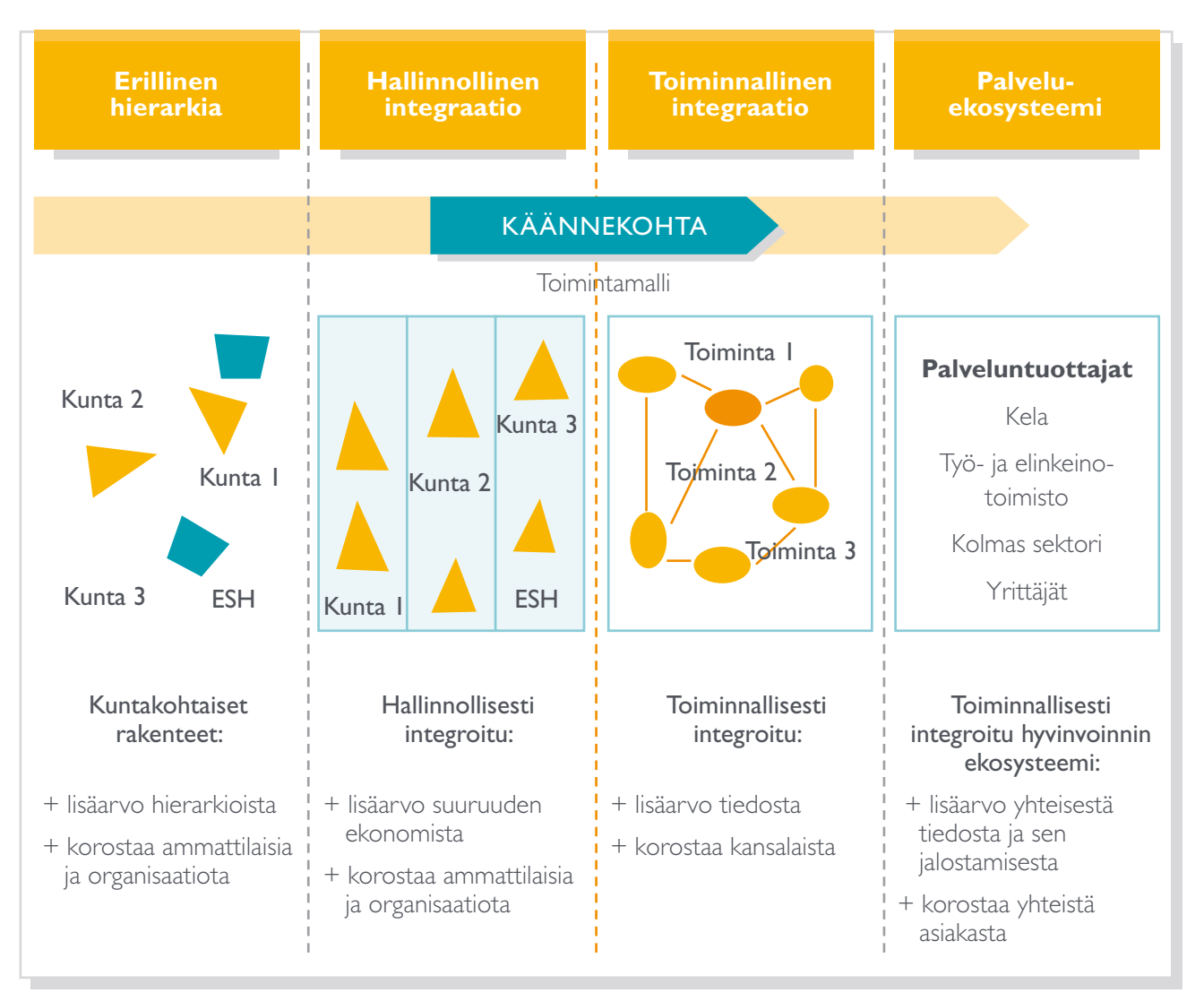

# KOHTI TULEVAISUUDEN<br>SOSIAALI- JA TERVEYDENHUOLTOA

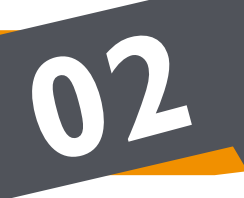

# SOSIAALI- JA TERVEYDENHUOLLON<br>SÄHKÖISEN TIEDONHALLINNAN KEHITYS

#### **Paperista bitteihin**

Suomen terveydenhuollon tiedonhallinnan historia on pitkä. Terveydenhuollon digitalisointityö alkoi 1980-luvulla, ja 2000-luvun puolivälissä koko julkinen terveydenhuolto käytti sähköistä sairauskertomusta. Sosiaalihuollossa työ alkoi myöhemmin, mutta nyt sähköiset järjestelmät ovat käytössä laajasti, vaikka eivät aivan yhtä kattavasti.

#### **Standardointi**

1990-luvulta lähtien on kehitetty sähköisen potilaskertomuksen sisällöllisiä standardeja ja 2000-luvusta lähtien teknisiä tiedonsiirtostandardeja. Periaatteena on ollut paikallistaa kansainvälisesti laajimmin käytössä olevia terveydenhuollon tietotekniikan standardeja. Sosiaalihuollon tiedonhallintaa on aktiivisesti standardoitu sisällöllisesti ja teknisesti 2000-luvun puolivälistä lähtien.

#### **Alueellinen kehittäminen**

Julkinen terveydenhuolto on kehittänyt tietojen alueellista saatavuutta 2000-luvun alusta lähtien. Tiedonvaihto ei ollut julkisellakaan puolella kattavaa eikä yksityissektori ollut siinä mukana, joten ratkaisu ei ollut riittävä tiedon lisäarvon kannalta. Tiedon on oltava käytössä myös potilaille ja asiakkaille itselleen sekä ammattilaisille valtakunnallisesti ja EU:n laajuisesti.

#### **Kansalliset Kanta-palvelut**

Kanta-palvelut käsittävät muun muassa sähköisen reseptin, Omakanta-palvelun sekä Potilastiedon arkiston.

Terveydenhuollon palveluntuottajien tuottamat potilastiedot siirretään kansalliseen potilastiedon arkistoon. Tiedot ovat kansalaisen käytössä Omakanta-palvelun kautta. Niitä voivat käyttää kansalaista hoitavat yksityiset ja julkiset terveydenhoidon palveluntuottajat hänen suostumuksellaan. Vastaava sosiaalihuoltoa koskeva kehitys- ja lainsäädäntötyö on valmisteilla.

#### **Suomi on kansainvälinen kärkimaa**

Edellä kuvatun työn tuloksena Suomi on ollut toistuvasti muiden Pohjoismaiden kanssa kärkikastia kansainvälisissä vertailututkimuksissa, joita ovat tehneet muun muassa EU, OECD ja ITIF. EHTEL (European Health Telematics Association) arvioi vuonna 2013 kansallisia terveydenhuollon Kanta-palveluita ja totesi, että Suomi on e-terveyden kansainvälinen esimerkkimaa.

#### **Sote-tieto hyötykäyttöön**

Tämän strategia siirtää kehittämistyön painopisteen tiedon keräämisestä ja siirtämisestä siihen, että tietoa hyödynnetään henkilökohtaisessa hyvinvoinnissa ja elämässä pärjäämisessä, potilas- ja asiakastyössä sekä sosiaali- ja terveydenhuollon johtamisessa ja tutkimuksessa. Tämä tarkoittaa erilaisissa tietovarannoissa olevan tiedon analysointia, tulkintaa ja jalostamista tietämykseksi. Olennaista on, että tieto on läpinäkyvää, yhteismitallista ja vertailukelpoista ja että se on ajantasaista ja sitä on helposti saatavilla.

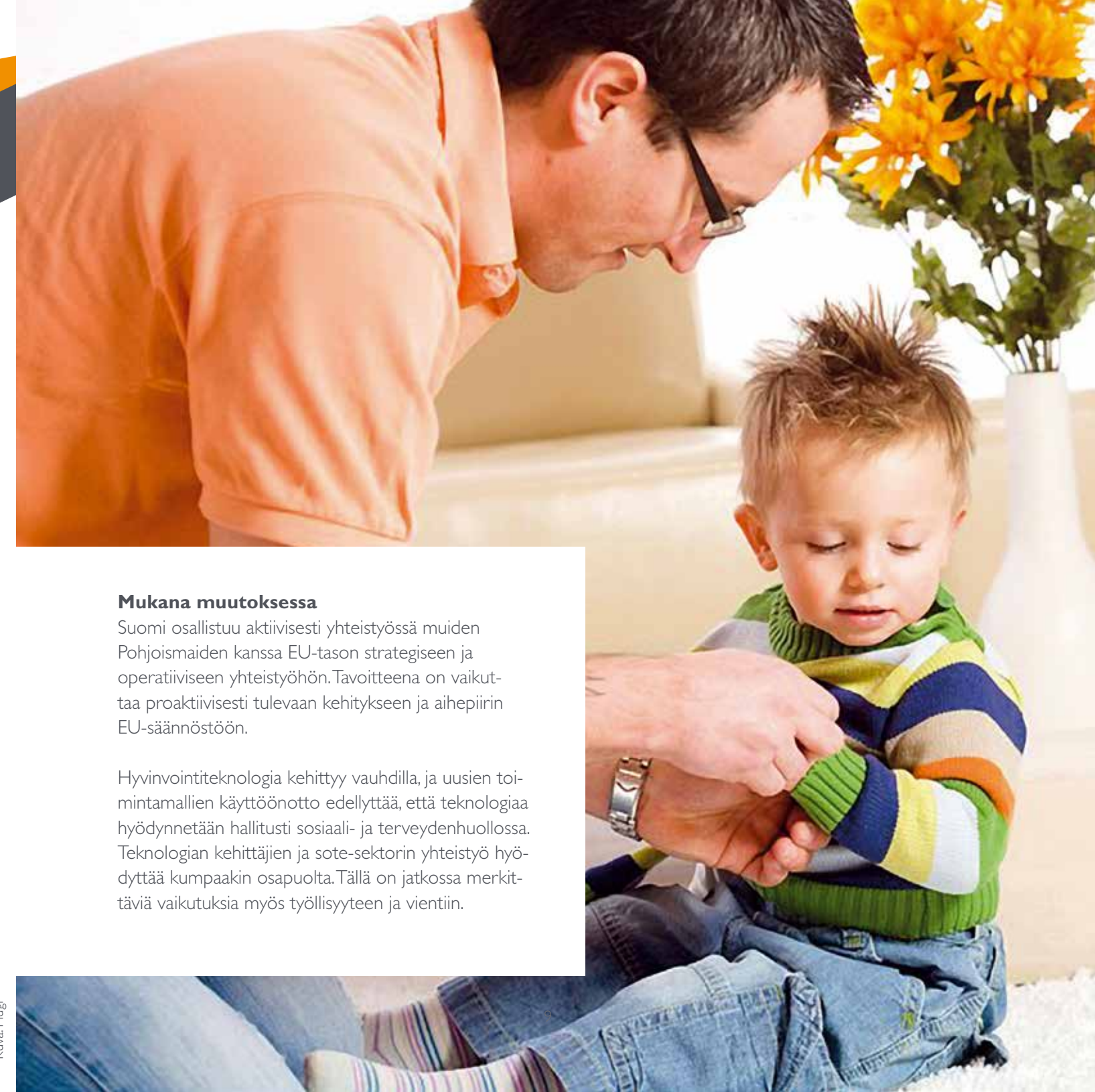

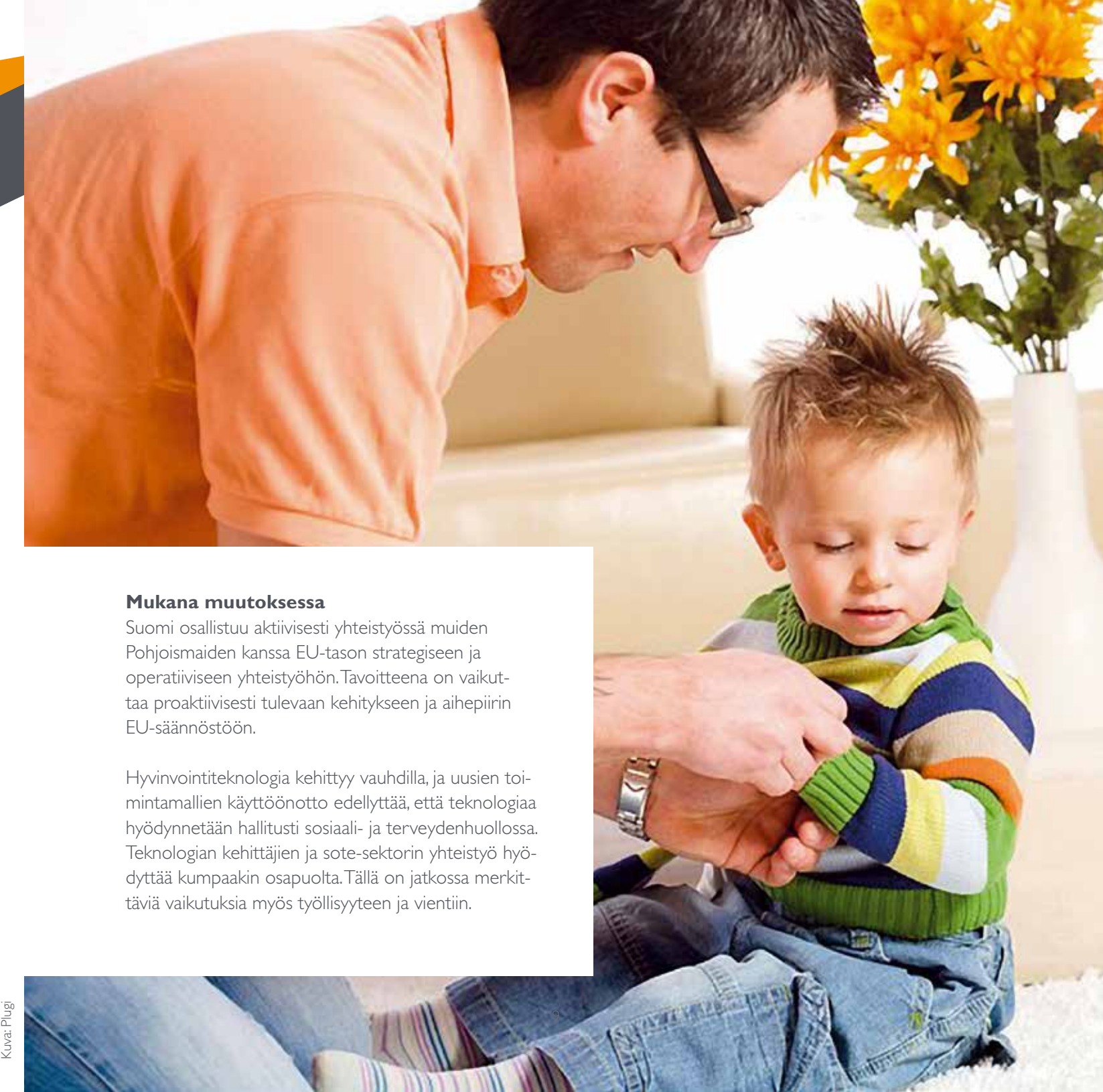

Eri palveluntarjoajien sähköisten palveluiden tarjonta ja valikoima vaihtelevat huomattavasti. Kansalaiset kokevat sähköisten palveluiden tarjonnan suppeaksi ja odottavat uusia palveluita. Suomalaiset käyttävät internetiä laajasti, ja kansalaisilla on hyvät asenteelliset ja tietotekniset perusvalmiudet ottaa käyttöön internet- ja mobiilipohjaisia palveluita myös sosiaali- ja terveydenhuollossa. Sähköisten asiointipalveluiden lisäksi tulee kehittää uusia välineitä ennaltaehkäisevään toimintaan ja kansalaisen omaehtoiseen terveydestä ja hyvinvoinnista huolehtimiseen.

#### Strategiset tavoitteet vuoteen 2020 mennessä

Kansalainen asioi sähköisesti ja tuottaa tietoja omaan ja ammattilaisten käyttöön. Kansalaisilla on asuinpaikasta riippumaton mahdollisuus asioida sähköisesti palveluiden antajien kanssa. Kansalaisen itse tuottamaa ja ylläpitämää tietoa hyödynnetään hoidon ja palvelun suunnittelussa ja toteuttamisessa kansalaisen sallimassa laajuudessa.

Luotettava hyvinvointitieto ja sen hyödyntämistä tukevat palvelut ovat saatavilla ja auttavat kansalaista

elämänhallinnassa ja oman tai lähiomaisen hyvinvoinnin edistämisessä. Sähköiset omahoitopalvelut sekä niihin kytketty omien tietojen hallinta voivat tukea terveysongelmien ennaltaehkäisyä, palvelun tarpeen itsearviointia ja itsenäistä selviytymistä.

Palveluiden laatu- ja saatavuustieto on valtakunnanlaajuisesti saatavilla ja auttaa palveluntarjoajan valinnassa. Luotettava ja vertailukelpoinen tieto eri vaihtoehdoista ja palveluiden tarjoajista lisää valinnanvapautta.

#### **Toimenpiteet**

**Omien hyvinvointi- ja terveystietojen hallin-**

**ta-alusta**

Toteutetaan kansalaisten ja ammattilaisten käyttöön kansallinen, kansalaisten henkilökohtaisten hyvinvointija terveystietojen hallinta-alusta. Toteutuksessa hyödynnetään tietoturvallisesti Kanta-palveluita ja avoimia rajapintoja.

Kansalainen päättää itse tietojensa tallentamisesta alustalle sekä tietojensa luovuttamisesta alustan päälle rakennettaviin sovelluksiin.

#### Koordinaatiovastuu: kansallinen

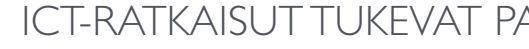

## ICT-ratkaisut tukevat palveluiden uudistamista

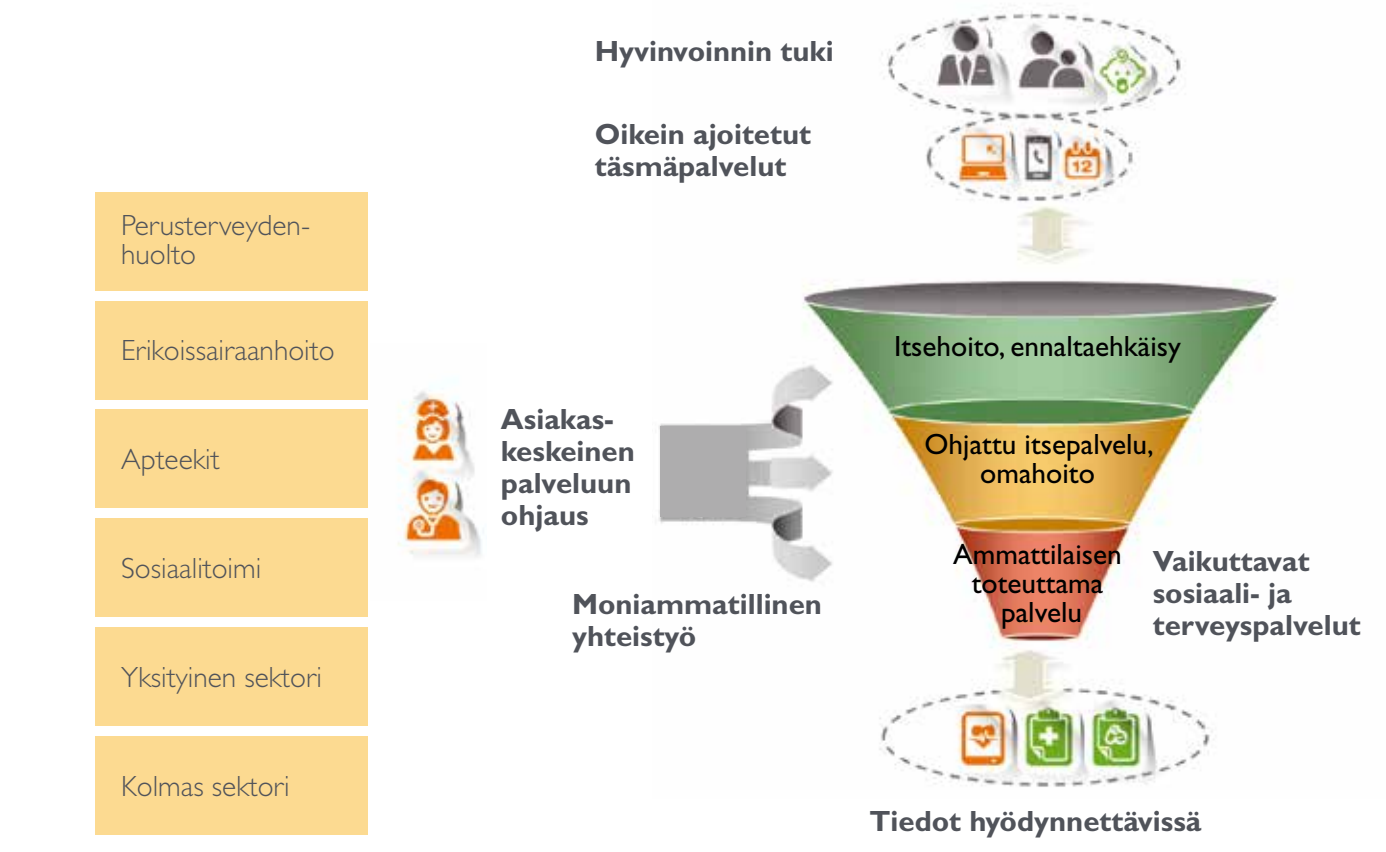

Sosiaali- ja terveydenhuollon ammattilaiset tekevät työtään alati muuttuvassa ympäristössä. Muutosten myötä työnteko on jatkossa aiempaa moniammattillisempaa ja vuorovaikutteisempaa ja asiakkaat ovat entistä aktiivisempia toimijoita. Tämän muutoksen tukemisessa tietojärjestelmät ja tiedonhallinta ovat avainasemassa.

Ammattilaisten toimintamallien muuttaminen perinteisestä "vierihoidosta" kohti kansalaisten valmentamista ja sähköisten palvelujen hyödyntämistä vaatii vahvaa ohjaamista. Organisaatioissa johto ja esimiehet ovat avainasemassa uusien toimintamallien juurruttamisessa ammattilaisten arjen käytäntöihin.

Suomi on ollut edelläkävijä tietojärjestelmien käytössä sosiaali- ja terveydenhuollossa. Edistyneisyyden kääntöpuoli on, että monet tietojärjestelmät ovat verraten iäkkäitä. Tietojärjestelmien tuki ammattilaisten työprosesseille vaihtelee. Potilastietojärjestelmien käytettävyyttä ammattilaisten näkökulmasta on alettu seurata järjestelmällisesti kansallisella tasolla 2000-luvulla, ja käytettävyyden varmistaminen on keskeinen kehittämistarve.

Tiedonhallinnan opetus on toteutettu verraten kirjavasti oppilaitoksissa, yliopistoissa ja muissa koulutusta tarjoavissa organisaatioissa. Alan opetus- ja tutkimusvirkoja on perustettu rajallisesti yliopistoihin ja ammattikorkeakouluihin. Tältä osin nykytila ei ole tyydyttävä. Myös täydennyskoulutuksen tarve on jatkuvaa. Valtakunnallisten Kanta-palveluiden käyttöönottajia tuetaan verkkokoulujen avulla, tarjoamalla koulutusta toimintamallien käyttöön sekä muulla tukimateriaalilla.

## Strategiset tavoitteet vuoteen 2020 mennessä

#### **Sosiaali- ja terveydenhuollon ammattilaisilla on käytössään työtä ja sen toimintaprosesseja tukevia tietojärjestelmiä.**

Järjestelmien ja välineiden käytettävyys, päätöksen tuki ja toiminnanohjaus tukevat ammattilaisia työssään nykyistä paremmin, mikä lisää työn mielekkyyttä, laatua ja vaikuttavuutta.

#### **Sähköiset sovellukset ammattilaisten käytössä.**

Ammattilaiset ovat mukana järjestelmien hankinnoissa ja toimintamallien suunnittelussa. Ammattilaisten tiedonhallinnan osaamista vahvistetaan ja uusiin sovelluksiin annetaan hyvä työpaikkakoulutus sekä tietojärjestelmien että toimintamallien osalta. Sosiaali- ja terveydenhuollon ammattilaisten perus-, jatko-, täydennys- ja työpaikkakoulutukseen on sisällytetty tiedonhallinnan, tietosuojan, tietoturvan ja tietojärjestelmien käyttöön liittyviä opintoja.

# **04** AMMATTILAINEN – KYVYKKÄILLE KÄYTTÄJILLE

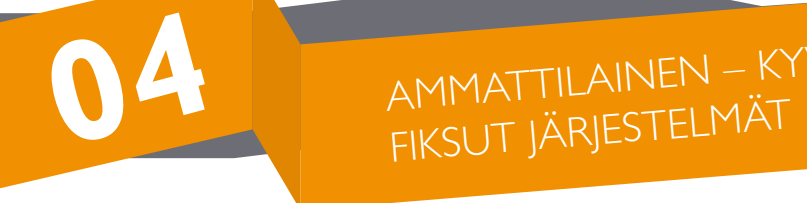

#### **Omahoidon ja sähköisen asioinnin palveluiden toteutus**

Sote-alueet rakentavat yhteistyönä kansallisen alustan päälle keskeiset sähköiset omahoito- ja asiointipalvelut. Omahoitopalveluita ovat esimerkiksi lääketieteellinen päätöksentuki kansalaisen käyttöön, riskitestit, hoitoon ohjauksessa tarvittavat avuntarpeen itsearviointimenetelmät, sähköinen terveystarkastus tai omahoitoa tukevat muistutus- ja kalenteriratkaisut. Sähköisistä asiointipalveluista edistetään erityisesti sähköisten ajanvarausten, etuuksien tai palvelujen hakemisen, asian käsittelyprosessin seurannan ja turvallisen viestinnän ratkaisuja. Palvelut ovat saatavilla kansallisista, alueellisista ja paikallisista asiointikanavista.

Toteutuksessa hyödynnetään SADe-ohjelmassa kehitettyjä ratkaisuja.

 Koordinaatiovastuu: sote-alueet yhteistyössä ja sisäisesti

#### **Hyvinvointia ja terveyshyötyjä tuottavien sähköisten sovellusten kehittäminen, käyttöönotto ja arviointi.**

Käynnistetään ohjelma kehittämään kansallista järjestelmää, joka arvioi hyvinvointiongelmien ennaltaehkäisyä ja omahoitoa tukevia sovelluksia, mobiiliratkaisuja, mittausteknologioita ja niiden vaikutuksia.

#### Koordinaatiovastuu: kansallinen

#### **Asiakaskohtainen kokonaissuunnitelma**

Paljon palveluita käyttävän asiakkaan kanssa laaditaan kansallisesti hyödynnettävä, yhteinen ja moniammatillinen kokonaissuunnitelma, joka integroi mahdolliset organisaatio- ja sektorikohtaiset suunnitelmat. Kokonaissuunnitelman ansiosta on mahdollista ohjata asiakkaan palveluita ja palvelukokonaisuutta, seurata suunnitelman toteutumista ja yhdistää se palveluntuottajien toiminnanohjaukseen. Kokonaissuunnitelma mahdollistaa asiakkaan palveluiden ja palvelukokonaisuuden ohjaamisen ja suunnitelman toteutumisen seurannan sekä sen yhdistämisen palvelutuottajien toiminnanohjaukseen

Koordinaatiovastuu: kansallinen

#### **Asiakkaan valinnanvapauden tukeminen**

Kehitetään palveluja kuvaavaa tietopohjaa ja sitä hyödyntäviä sähköisiä palveluja edelleen niin, että kansalaiset voivat vertailla sosiaali- ja terveydenhuollon palveluntuottajia yhtenäisellä tavalla. Avoimena tietona tarjotaan esimerkiksi palvelujen saatavuus (jono- ja ajanvaraustiedot), palveluvalikoima, laatu (esim. sairaalainfektiot), vaikuttavuus, hinta, sijainti ja palautteet.

#### **Kansalliset kriteerit tietojärjestelmien käytettävyydelle**

Tietojärjestelmien käytettävyydelle laaditaan kansalliset kriteerit ja kuvataan parhaat käytännöt käytettävyyden arviointiin. Kriteerit on otettava huomioon potilas- ja asiakastietojärjestelmien hankinnassa. Käytettävyyskyselyjä tehdään säännöllisesti edelleen ja suunnataan niitä kattavammin sosiaali- ja terveydenhuollon ammattilaisryhmille. Ammattilaisten käyttöön luodaan yhteenvetoja, näkymiä ja työkaluja, jotka pohjautuvat työnkuvaan sekä käyttäjä- ja asiakastarpeisiin.

Koordinaatiovastuu: kansallinen

#### **Päätöksenteon tuki ammattilaisten käyttöön**

Toteutetaan kliinisen päätöksenteon tuki terveydenhuollon ammattilaisten käyttöön kansallisena ratkaisuna. Tämä varmistaa sen, että päätöksenteko pohjautuu mahdollisimman kattaviin ja ajantasaisiin tietoihin, joita saadaan KanTa-palveluista sekä potilastietojärjestelmistä. Kehitetään sosiaalihuollon päätöksentekoa tukevia järjestelmiä, jotka hyödyntävät kansallisia tietovarastoja, esimerkkinä tulorekisteri.

Koordinaatiovastuu: kansallinen

#### **Ammattilaisten koulutus**

Lisätään sosiaali- ja terveydenhuollon ammatillisessa koulutuksessa ja täydennyskoulutuksessa tiedonhallinnan, kirjaamisen, tietosuojan, tietoturvan ja tiedolla johtamisen koulutusta.

#### Koordinaatiovastuu: kansallinen

#### **Käyttäjät mukana tietojärjestelmien ja toimintamallien kehittämisessä ja jalkauttamisessa**

Potilas- ja asiakastietojärjestelmien ja toimintamallien kehittämisessä ja uudistamisessa parannetaan yhteistyötä käyttäjien kanssa. Tavoitteena on parempi vastaavuus käyttäjien ja tulevan palvelujärjestelmän tarpeisiin. Ammattilaisille tarjotaan systemaattisesti tietojärjestelmien käyttöön ja uusiin toimintamalleihin liittyvää koulutusta.

#### Koordinaatiovastuu:

sote-alueet yhteistyössä ja sisäisesti

Kuva: IstockPhoto

## **Toimenpiteet**

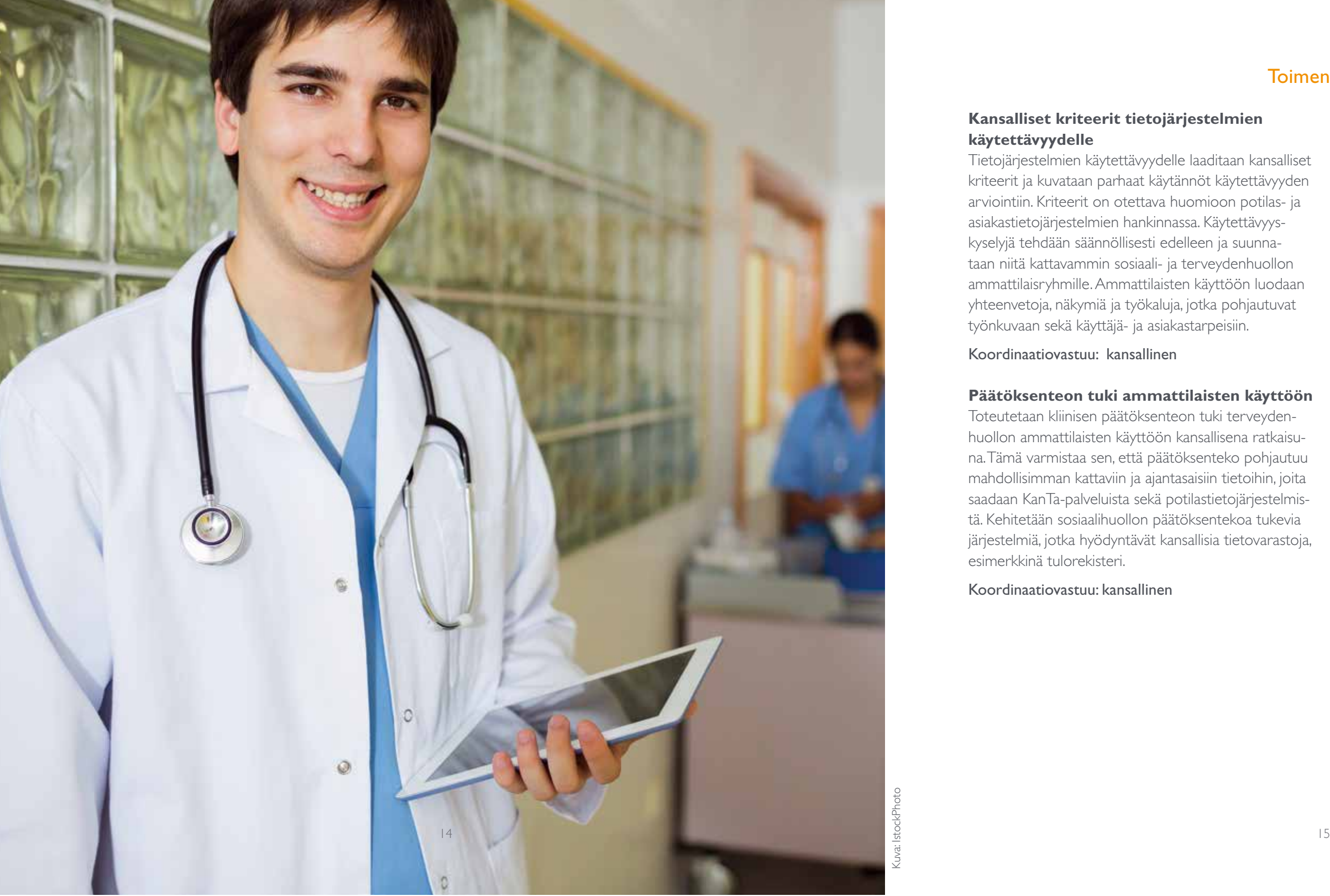

# **05** PALVELUJÄRJESTELMÄ<br>
– RAJALLISET RESURSSIT OIKEAAN KÄYTTÖÖN

Sähköiset ratkaisut ja toimintamallit ovat avainasemassa sote-uudistuksen toiminnallisiin tavoitteisiin pääsemisessä. Tavoitteena on siirtyä integroituihin sosiaali- ja terveydenhuollon palveluihin, jotka lähtevät asiakkaan tarpeista ja ovat saatavilla yhdenvertaisesti ja esteettömästi. Kun toimintamalleja uudistetaan ja yhteistyö on moniammatillista, niin henkilöresursseja voidaan käyttää järkevällä tavalla.

Palvelujärjestelmän tulee hyödyntää tiedonhallintaa ja sähköisiä palveluita myös valmentamaan kansalaisia selviämään paremmin asioidensa tai esimerkiksi kroonisen sairautensa hoidosta.

Kansalaiset on otettava palvelunantajien kumppaneiksi omien asioidensa hoidossa ja uudenlaisten palveluiden suunnittelussa. Kansalaisen ja ammattilaisen roolin muutos mahdollistaa järkevän työnjaon. Esimerkiksi kansalainen voi kirjata esitietojaan tai omaa tilannet-

taan ammattilaisten nähtäville, varata tai siirtää omia ajanvarauksiaan ja asioida sähköisesti fyysisen käynnin sijasta.

Palvelujärjestelmän tulee tarjota sähköisiä palveluita, jolloin vapautuvilla henkilöresursseilla voidaan palvella paremmin niitä asiakkaita, jotka tarvitsevat enemmän huolenpitoa.

## Strategiset tavoitteet vuoteen 2020 mennessä

#### **Asiakas- ja potilastiedot ovat ammattilaisten ja asiakkaiden käytössä riippumatta organisaatiorakenteiden, palveluiden ja tietojärjestelmien muutoksista.**

Terveydenhuollon ja sosiaalihuollon tietojen saatavuus yli sektorirajojen turvataan kansallisilla ratkaisuilla tietosuoja huomioiden.

**Sähköisen tiedonhallinnan ratkaisut lisäävät palvelujärjestelmän vaikuttavuutta ja tehokkuutta.**

Kansalaisen ja ammattilaisen sekä ammattilaisten välinen roolin muutos mahdollistaa järkevän työnjaon. Sähköisten ratkaisujen avulla siirrytään soveltuvin osin paljon henkilöstöä ja tilaa vaativista fyysisistä palveluista kevyempiin sähköisiin palveluihin.

#### **Palvelujen saatavuus ja esteettömyys paranevat sähköisten ratkaisujen avulla.**

Sähköisillä ratkaisuilla turvataan palvelujen tasa-arvoinen tarjonta harvaan asutuilla alueilla ja erityisryhmille.

#### **Lainsäädäntö sote-tietojen käytöstä**

Laaditaan yhtenäinen sosiaali- ja terveydenhuollon tietojen käsittelyä ohjaava lainsäädäntökokonaisuus. Lainsäädäntö uudistetaan siten, että se tukee sote-integraation ja asiakkaan palvelukokonaisuuksien edellyttämää tietojen yhteiskäyttöä. Sote-uudistuksen yhteydessä uudistetaan rekisterinpitoa koskevat säännökset. Uudistuksessa huomioidaan myös valvonnan tiedonsaantitarpeet.

Koordinaatiovastuu: kansallinen

#### **Sosiaalihuollon tietovarantoratkaisu osaksi Kanta-palveluita**

Toteutetaan sosiaalihuollon kansallinen tietovarantoratkaisu osana Kanta-palveluja. Tällä varmistetaan sosiaali- ja terveydenhuollon yhteisiä asiakkaita koskevan tiedon kulku. Sosiaali- ja terveydenhuollon kansallisten asiakas- ja potilastiedon tietovarantojen (Kanta) ansiosta tieto kulkee organisaatio- ja sektorirajojen yli ja tietoa voidaan hyödyntää myös valtakunnallisten ja alueellisten tilastojen toteuttamiseksi.

#### Koordinaatiovastuu: kansallinen

#### **Kanta-palvelut terveydenhuollossa**

Terveydenhuollon Kanta-palvelut (mm. sähköinen resepti, potilastiedon arkisto, potilaan tiedonhallintapalvelu) otetaan käyttöön kaikissa julkisissa ja lainsäädännön edellyttämissä yksityisissä terveydenhuollon organisaatioissa.

#### Koordinaatiovastuu:

sote-alueet yhteistyössä ja sisäisesti

## **Toimenpiteet**

Kanta-palvelujen tietosisältöjä ja toiminnallisuuksia laajennetaan vaiheittain siten, että mukaan tulevat muun muassa kuvantamisen ja suun terveydenhuollon tiedot ja tiedonhallintapalvelun uudet sisällöt. Sosiaali- ja terveydenhuollon integroiduissa palveluissa varmistetaan, että terveydenhuollon ja sosiaalihuollon tietovarannot ovat yhteiskäytössä.

#### Koordinaatiovastuu: kansallinen

#### **Sähköisten palveluiden kehittäminen ja käyttö**

Sähköisten palveluiden kehittäminen tehdään yhteistyössä valtion ja sote-alueiden kanssa. Valtio panostaa yhtenäisiin toteutuksiin ja kansallisiin ratkaisuihin, sote-alueet, yksityiset palveluntuottajat ja toimittajat niihin liitettäviin palveluihin.

Palvelutuotannossa otetaan laajasti käyttöön sähköisiä ratkaisuja, jotka mahdollistavat sote-palvelujen tuottamisen uusilla asiakaslähtöisillä tavoilla. Sähköisten palveluiden esteettömyys varmistetaan kansallisen kriteeristön avulla.

### Koordinaatiovastuu: sote-alueet yhteistyössä ja sisäisesti ja kansallinen

Sähköisiä palveluita kehitetään myös hallinnollisiin taustaprosesseihin (esim. asiakasmaksujen ja maksukaton hallinta, todistusten ja lausuntojen välittäminen poikkihallinnollisesti).

## **Prosessituki ja toiminnanohjaus**

Kehitetään ja hankitaan järjestelmiä ohjaamaan palveluntuottajien sisäistä toimintaa ja työnkulkuja. Järjestelmät tehostavat ammattilaisten työtä ja palvelutuotannon johtamista. Kehitetään palvelujen tuottajien ja järjestäjien tarpeisiin järjestelmiä, joiden avulla voi seurata, miten asiakkaan ja potilaan palvelukokonaisuutta tai palveluita ohjataan ja miten palvelusuunnitelma toteutuu.

#### Koordinaatiovastuu:

sote-alueet yhteistyössä ja sisäisesti

Kuva: IstockPhoto

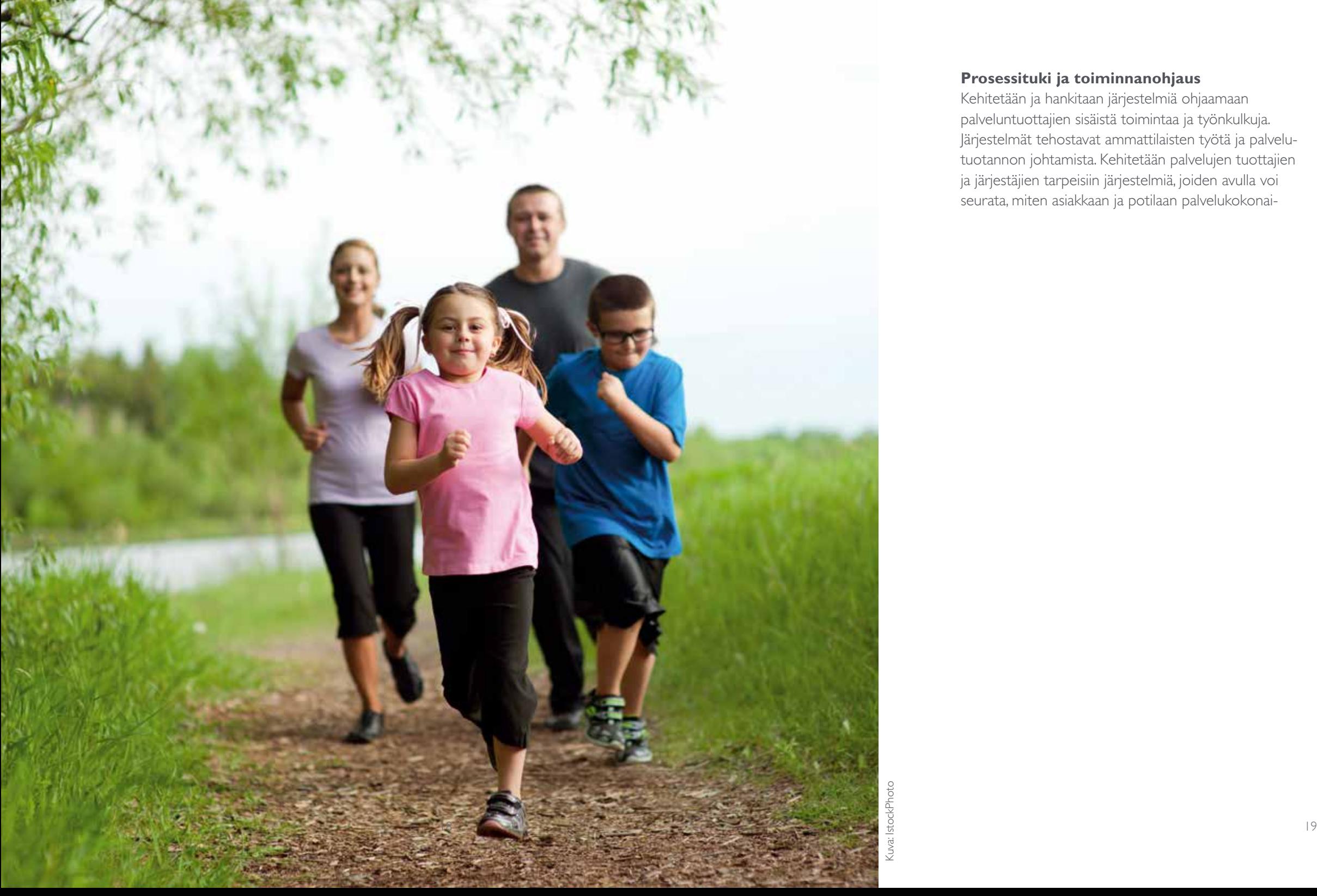

# **06** TIEDON JALOSTAMINEN JA TIEDOLLA<br>JOHTAMINEN – TIEDÄ ENSIN, JOHDA SITTEN

Sosiaali- ja terveyspalvelujärjestelmän johtaminen ja kehittäminen edellyttävät, että palveluiden saatavuutta, laatua ja kustannusvaikuttavuutta arvioidaan systemaattisesti ja johtaminen sekä siihen liittyvät yhteiskunnalliset päätökset pohjautuvat ajantasaiseen ja vertailukelpoiseen, alueellisesti, kansallisesti ja kansainvälisesti saatavilla olevaan tietoon.

Luotettavan ja kattavasti saatavissa olevan tiedon avulla on mahdollista paremmin ennakoida väestön terveydentilaa ja hyvinvointipalveluiden tarvetta ja palveluverkon ja palveluiden kehittäminen saadaan vastaamaan muuttuvia tarpeita ja uusia palveluiden tuottamisen mahdollisuuksia.

### Strategiset tavoitteet vuoteen 2020 mennessä

#### **Tietoaineistot tukevat reaaliaikaisesti palvelutuotannon johtamista ja yhteiskunnallista päätöksentekoa**

Tiedon avoimuus ja oikeus tietoon vahvistavat demokratiaa ja kansalaisyhteiskuntaa. Verovaroin kerätty ja tuotettu tieto asetetaan maksutta ja ajantasaisena käyttöön. Jos tiedon salaamiselle ei ole perustetta, se tuotetaan avoimesti saataville henkilötietojen suojaa vaarantamatta.

Sosiaali- ja terveydenhuollon palveluissa syntyvä asiakas- ja potilaskohtainen tieto, palveluiden saatavuutta,

laatua ja vaikuttavuutta kuvaavat tiedot, kansalaisen itse tuottamat tiedot sekä muilla toimialoilla syntyvät tiedot ovat saatavilla ja niitä hyödynnetään turvallisesti palvelutuotannon, yhteiskunnan ja asukkaiden hyväksi eri käyttökohteissa.

#### **Tietoaineistot tukevat tutkimus- ja innovaatio- sekä elinkeinotoimintaa**

Sote-tietojen hyödyntäminen TKI-toimintaan on mahdollista juridisesti ja eettisesti kestävällä tavalla.

#### **Lainsäädäntö sote-tietojen toissijaisista (ei hoitoon tai asiakkuuteen liittyvistä) käyttötarkoituksista**

Henkilörekisterien lainsäädännön uudistuksella varmistetaan, että valtakunnallisiin ja alueellisiin rekistereihin tallennettavia sote-tietoja voidaan käyttää myös toissijaisiin käyttötarkoituksiin, joita ovat esimerkiksi tietojen käyttö palveluiden yksilölliseen kohdistamiseen, tutkimukseen, tiedolla johtamiseen ja rekistereihin.

Uudistus sovitetaan yhteen EU-tietosuoja-asetuksen toimeenpanon kanssa. Uudistuksessa huomioidaan sosiaali- ja terveydenhuollon henkilötietojen käsittelyä koskevien säädösten kokonaisuudistus.

#### Koordinaatiovastuu: kansallinen

#### **Tiedon toissijaisen käytön kehittäminen ja resursointi**

Sosiaali- ja terveydenhuollon toimintatiedon keräämiselle ja hyödyntämiselle asetetaan kansalliset ja alueelliset tavoitteet ja laaditaan kansallinen suunnitelma uuden sote-rakenteen toimeenpanon ja toiminnan vaatimusten mukaisesti. Tiedon keruu ja analysointi muutetaan vastaamaan sote-palveluiden tarpeen, saatavuuden, tuotteistuksen, seurannan ja kehittämisen tarpeita. Sosiaali- ja terveyspalveluita kuvaavat luokitukset ja mittarit (palveluiden sisältö sekä käyttö, saatavuus, palveluprosessit, laatu, tehokkuus ja vaikuttavuus) yhdenmukaistetaan ja kehitetään tietoarkkitehtuurin avulla. Koordinaatiovastuu: kansallinen

### **Toimenpiteet**

Väestötason tilasto- ja indikaattoripalveluita kehitetään toimimaan yhteen kansallisten tietovarantojen kanssa. Suunnittelun periaatteina ovat tiedon kertatallennus ja tietojen anonymisoitu käyttö muussa kuin alkuperäisessä tarkoituksessa. Kerätyn tiedon analysointia kehitetään ja tiedonkeruuta rationalisoidaan ja vähennetään. Sosiaali- ja terveyspalvelujen avoimet tiedot (kuten palvelujen tiedot, laatumittarit, tilastotiedot ja palvelujen saatavuustiedot) tuotetaan avoimena datana saataville.

#### Koordinaatiovastuu: kansallinen

Vahvistetaan tiedon toissijaisen hyödyntämisen resursointia (esim. osaamisen varmistaminen, etiikka).

#### Koordinaatiovastuu: kansallinen

Toissijaiseen käyttöön, kuten tutkimukseen, johtamiseen, tilastointiin ja kaupalliseen käyttöön, luodaan yhteinen infrastruktuuri, joka sisältää yhteisiä palveluita eri käyttötarkoituksiin (esim. potilasjoukon valinta tutkimukseen, anonymisointi) ja hyödyntää kansallisia sote-tietovarantoja (esim. Kanta, Kansa, kansalaisen omahoitoratkaisu, biopankit ym. rekisterit).

Tiedonhallinnan ja tietojärjestelmäratkaisuihin liittyvän yhteistyön ja ohjauksen tavoitteena on tukea kansallisen sosiaali- ja terveyspolitiikan sekä sosiaali- ja terveydenhuollon rakenneuudistuksen tavoitteita ja toimenpiteitä. Kansallisen ja alueellisen yhteistyön on oltava vahvaa ja ohjauksen selkeää ja vaikuttavaa sen varmistamiseksi, että saatavilla on sosiaali- ja terveydenhuollon palveluiden järjestämiseen ja tuottamiseen tarvittava tieto ja että tietojärjestelmäratkaisut ovat yhteentoimivia. Toimiva yhteistyö ja ohjaus ovat perustana asiakkaita ja ammattilaisia palvelevien tiedonhallinnan ratkaisujen kehittämiselle ja hyödyntämiselle. On välttämätöntä tiivistää yhteistyötä kansallisesti ja alueellisesti sekä sosiaalihuollon ja terveydenhuollon välillä.

## Strategiset tavoitteet vuoteen 2020 mennessä

**Tiedonhallinnan yhteistyö- ja ohjausrakenteet ovat selkeät ja tukevat sote-uudistusta** Ohjauksella ja yhteistyöllä varmistetaan, että vaikutta-

via toimintamalleja ja niitä tukevia ratkaisuja levitetään ja hyödynnetään laajasti.

### **Toimenpiteet**

#### **Sote-tiedonhallinnan ohjaus ja johtaminen**

Sosiaali- ja terveydenhuollon tiedonhallinnan ohjaus, organisointi ja yhteisten ratkaisujen tuottaminen selkeytetään osana sote-uudistusta. Alueiden välisen yhteistyön toimintatavat ja rahoitus vakinaistetaan. Alueiden sisäistä yhteistyötä ohjataan STM:n toimialan kokonaisarkkitehtuuriin kuuluvalla alueellisella arkkitehtuurilla, jonka sote-organisaatiot määrittävät yhteistyössä.

Koordinaatiovastuu: kansallinen

# TIEDONHALLINNAN OHJAUS JAYHTEISTYÖ<br>
– SOOLOILUSTA SAMAAN SÄVELEEN

#### **Sote-alueiden ja valtakunnallisten toimijoiden yhteistyömalli**

Vakiinnutetaan yhteistyömalli, joka koordinoi sote-alueiden ja kuntien valtakunnallista tietohallintoyhteistyötä ja strategista yhteistyötä STM:n kanssa. Osana yhteistyömallia määritellään ja otetaan käyttöön valtion ja sote-palvelujen järjestäjien yhteiset menettelyt valmistella ja päättää kansallisista tiedonhallinnan ratkaisuista, niiden rahoituksesta ja käyttöönottotavoista.

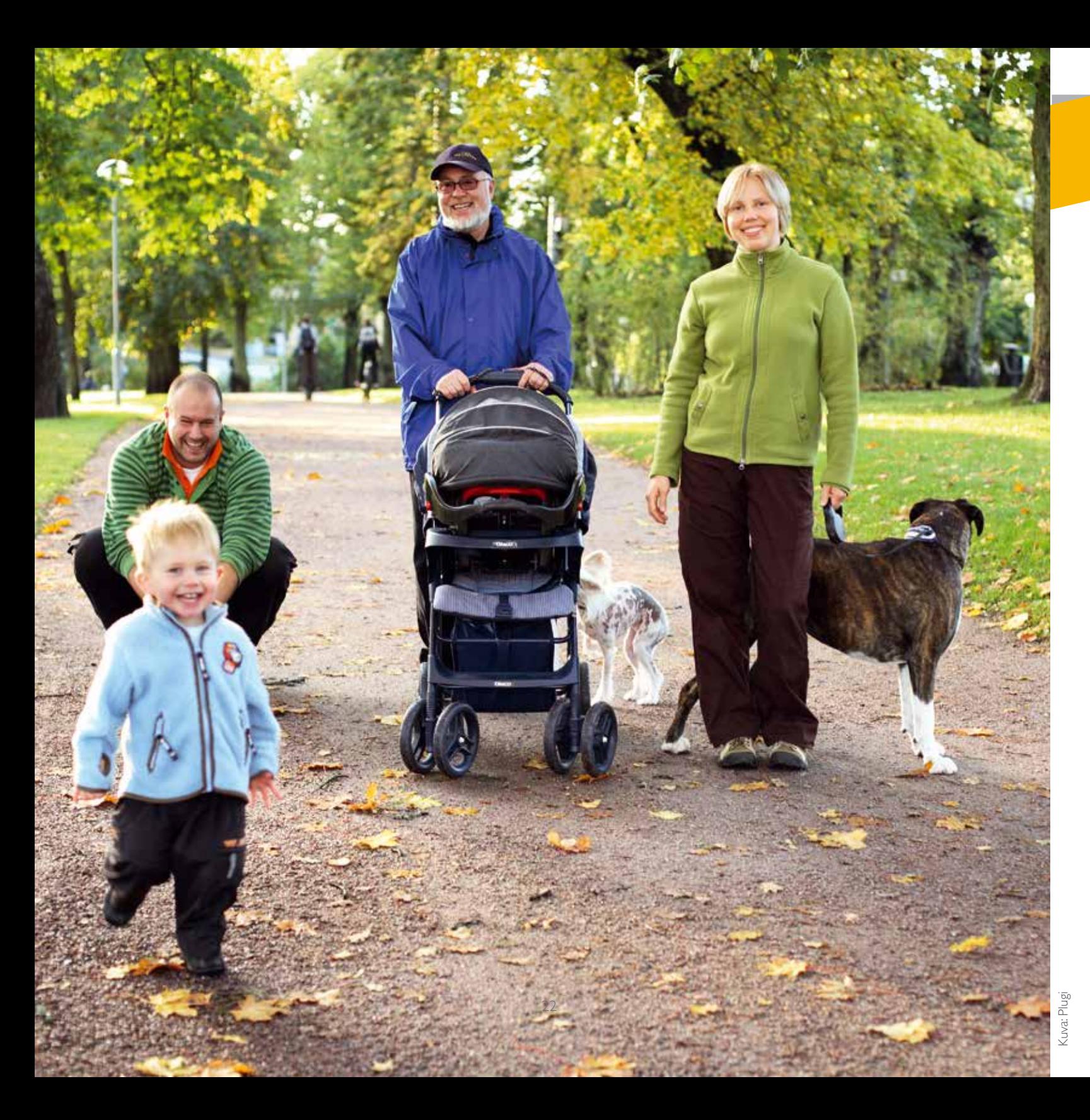

Infostruktuuri sisältää ICT-palvelut, alustat sekä sisällölliset ja tekniset standardit ja määrittelyt, jotka tukevat tiedonjakoa ja yhteentoimivuutta. Kansalaisen aktivointiin, palvelujärjestelmän tehostamiseen ja tietojen toissijaiseen käyttöön liittyvät strategiset tavoitteet edellyttävät, että tietotekniset ratkaisut rakennetaan avoimelle ja skaalautuvalle pohjalle yhteisesti sovittuja menettelytapoja noudattaen. Kokonaisuuden on oltava modulaarinen, avoin ja hallitusti kehitetty, ja sen on mahdollistettava sekä palvelujen, rakenteiden että teknisten ratkaisujen uudistaminen. Tämä edellyttää myös yhteistyöhön nojautuvaa ja verkostomaista ratkaisujen kehittämistapaa, jossa kannustetaan kokeilemaan erityyppisiä ratkaisumalleja ja kokoamaan näyttöä sellaisista ratkaisuista, jotka tuottavat haluttuja vaikutuksia. Näytön pohjalta vaikuttavia ratkaisuja levitetään tehokkaasti laajamittaiseen käyttöön ja niiden pohjalta kehitetään myös uusia palveluita ja tuotteita.

#### Strategiset tavoitteet

#### **Yhteentoimiva ja modulaarinen arkkitehtuuri**

Rakenteiset tiedot ovat valtakunnallisesti yhteneväisiä, ja valtakunnalliset tietoarkkitehtuurimäärittelyt ovat koko toimialan käytössä. Avoimet rajapinnat ja kansainväliset standardit mahdollistavat yhteentoimivuuden. Sote-palveluiden kehittämisessä tukeudutaan kansalliseen palveluarkkitehtuuriin. Sote-alueilla pyritään yhtenäistämään tietojärjestelmäratkaisuja yhteisesti sovitun arkkitehtuurin pohjalta. Sote-tietojärjestelmäkokonaisuudet suunnitellaan ja toteutetaan modulaarisesti siten, että tietojärjestelmäpalveluita voidaan kehittää, hankkia ja mukauttaa muuttuvan toiminnan tarpeisiin hyödyntäen markkinoilla olevaa osaamista. Yhteentoimivista osajärjestelmistä koostuva kokonaisuus takaa sen, että kehittämispolku on avoin ja kilpailutus on tehokasta ja pohjautuu käyttäjätarpeisiin.

#### **Tietoturva eli tietojen saatavuus, eheys ja suojaus**

turvataan kansallisissa ja alueellisissa tietojärjestelmäratkaisuissa.

#### **Huolehditaan riittävistä tietoliikenneyhteyksistä.**

#### **Yhteistyö kehittämisessä ja hankintamenettelyissä**

Uusia ratkaisuja kehitetään käyttäjien ja toimittajien tiiviillä ja laaja-alaisella yhteistyöllä. Varmistetaan, että uudet ratkaisut leviävät valtakunnallisesti. Hankinnat tehdään niiden luonteeseen soveltuvalla menettelyllä ja tiiviissä yhteistyössä tilaajien ja toimittajien kanssa.

# **08** INFOSTRUKTUURI – POHJA KUNTOON

#### **Kokonaisarkkitehtuuri käyttöön**

Valtakunnallisesti yhtenäisiä tietosisältöjä laajennetaan kattamaan uusia kokonaisuuksia käyttäjien tarpeiden mukaisesti ja kansainvälinen kehitys huomioiden. Uusia sähköisiä sote-palveluita toteutetaan kansallisen palveluarkkitehtuurin osana, esimerkkinä puolesta asiointi. Sosiaalihuollon kansallisessa varmenneratkaisussa hyödynnetään valtiovarainministeriön luomaa kansallista tunnistautumisratkaisua. Sote-palveluissa hyödynnetään mobiilitunnistautumista. Toteutetaan uusia kansallisia ratkaisuja pilvipohjaisina sovelluspalveluina.

#### Koordinaatiovastuu: kansallinen

Sosiaali- ja terveydenhuollon valtakunnallisia tietoarkkitehtuurin määrittelyjä käytetään systemaattisesti tietojärjestelmien kehittämisessä ja hankinnoissa. Tietojärjestelmäarkkitehtuurin määrittelyt perustuvat sote-alueen kokonaissuunnitteluun ja keskeisimpien yhteisten tietojärjestelmäpalvelujen yhtenäistämiseen.

#### Koordinaatiovastuu:

sote-alueet yhteistyössä ja sisäisesti

#### **Standardien kehittäminen sekä niiden käytön ja levittämisen tuki**

Varmistetaan avointen ja standardipohjaisten rajapintojen käyttö ja osaaminen systemaattisesti niissä käyttökohteissa, joihin niitä on saatavilla.

#### Koordinaatiovastuu: sote-alueet yhteistyössä ja sisäisesti

### **Toimenpiteet**

Perustetaan organisaatio, joka yhteistyössä sote-palveluntuottajien, järjestelmätoimittajien, standardointiorganisaatioiden ja kansallisten toimijoiden kanssa standardoi ja toteuttaa yhteentoimivuustyötä, tunnistaa tarpeet uusille yhteisille rajapinnoille, testaa ja verifioi rajapintoja sekä seuraa kansainvälisiä standardeja ja sovittaa niitä palvelutuotannon, kansalaisille suunnattujen palvelujen sekä alan teollisuuden tarpeisiin.

#### Koordinaatiovastuu: kansallinen

#### **Tietoturvan ja tietosuojan takaaminen**

Kansallisiin palveluihin liittyminen edellyttää sekä tietojärjestelmän että liittyvän palveluntarjoajan auditointia ja sertifiointia.

#### Koordinaatiovastuu: kansallinen

Palveluntarjoajien ja -järjestäjien on valvottava, että niiden toiminnassa ja niiden käyttämissä tietojärjestelmissä noudatetaan tietosuoja- ja tietoturvamääräyksiä.

#### Koordinaatiovastuu:

sote-alueet yhteistyössä ja sisäisesti

#### **Ammattilaisten ja kansalaisten tietoliikenneyhteyksien parantaminen**

Varmistetaan sote-organisaatioille ja kansalaisille riittävä ja luotettava tiedonsiirto myös syrjäisillä alueilla. Toteutetaan yhteistyössä muiden viranomaisten ja erillisverkkojen kanssa viranomaisten yhteinen mobiililaajakaistaratkaisu (etenkin ensihoito ja sosiaalipäivystys).

#### **Yhteistyö kehittämisessä ja hankinnoissa**

Alueiden sisällä ja välillä tehdään tiivistä yhteistyötä tietojärjestelmien hyödyntämisessä ja käyttöpalveluiden järjestämisessä. Alueiden sisällä pyritään yhdistämään tietojärjestelmät tarkoituksenmukaisesti.

Uusien ratkaisujen kehittämistä edistetään erityisesti palveluntuottajien, käyttäjien ja ratkaisukehittäjien alueellisissa ja kansallisissa ekosysteemeissä, joissa toimii sujuva polku tarpeista kehittämistyöhön, kokeiluihin ja käyttöönottoihin sekä ratkaisujen levittämiseen.

Uusien toimintamalli- ja teknologiaratkaisujen hankinnat tehdään innovatiivisten ja esikaupallisten hankintojen periaatteiden mukaisesti yhteistyössä tilaajien, teknologiatoimittajien ja käyttäjien kesken. Valmiita tuotteita hankitaan yhteishankintoina, joilla saavutetaan skaalaetuja hinnoittelussa ja hankintaosaamisessa. Hankinnoilla, asiakasyhteistyöllä ja kansallisten toimijoiden toiminnalla edistetään vaihtoehtojen syntymistä ja kilpailua.

> **Tiedon** jalostaminen, tietoon perustuva edistys ja johtaminen

Koordinaatiovastuu: sote-alueet yhteistyössä ja sisäisesti

## VISUAALINEN TIIVISTELMÄ

#### **Mahdollisuudet**

Palvelujen uudistaminen Laaja-alainen hyvinvointi Ongelmien ennaltaehkäisy Palvelujen yksilöistäminen ja segmentointi Geenitieto Big data Avoin tieto Poikkihallinnollisuus Näyttö vaikuttavuudesta

#### **Mahdollistajat**

Ohjaus ja säädökset Kokonaissuunnittelu Avoimet rajapinnat ja standardit Mobiiliteknologia Palveluarkkitehtuuri Pilvipalvelut Kehittämisen ekosysteemit Tietoturva ja tietosuoja

Henkilökohtaista hyvinvointia ja **palvelujen** kokonaisuutta tukeva teknologia

#### Asiakaslähtöisyys

Osallisuus, yksilöllinen palvelukokonaisuus ja hyvinvointi

Sopeutuvat prosessit, laadukkaan työn ja toiminnan tukeminen

Tietovarannot: kansallinen sosiaali- ja terveysarkisto, terveys- ja hyvinvointitaltiot, laadukas tieto

Palvelujen laatu ja saatavuus, uudet toimintamallit, osaaminen, ohjaus ja yhteistyö

Toimiva ja skaalautuva tiedollinen ja tekninen pohja palvelutuotantoon ja kehittämiseen

#### Toimivat työkalut ammattihenkilöille

## STRATEGIAN TOIMEENPANO

Strategian hyväksymisen jälkeen toimeenpanosuunnitelma tehdään yhdessä sote-uudistuksen toimeenpanon ja sidosryhmien kanssa. Tässä vaiheessa toimenpiteet vastuutetaan ja aikataulutetaan, suunnitellaan rahoitus ja asetetaan mittarit, joilla toteutumaa seurataan. Suunnittelussa priorisoidaan sote-uudistuksen kannalta välttämättömät toimenpiteet. Toimeenpanosta vastaavat tahot laativat myös toimeenpa-

nosuunnitelman ja hankkivat rahoituksen yhteistyössä nimettyjen tahojen kanssa. Lähes kaikki toimenpiteet vaativat eri toimijoiden laajaa yhteistyötä. Sosiaali- ja terveydenhuollon sähköisen tietohallinnon neuvottelukunta seuraa ja arvioi strategian toimeenpanoa. Strategian toteutumisesta julkaistaan säännölliset seurantaraportit.

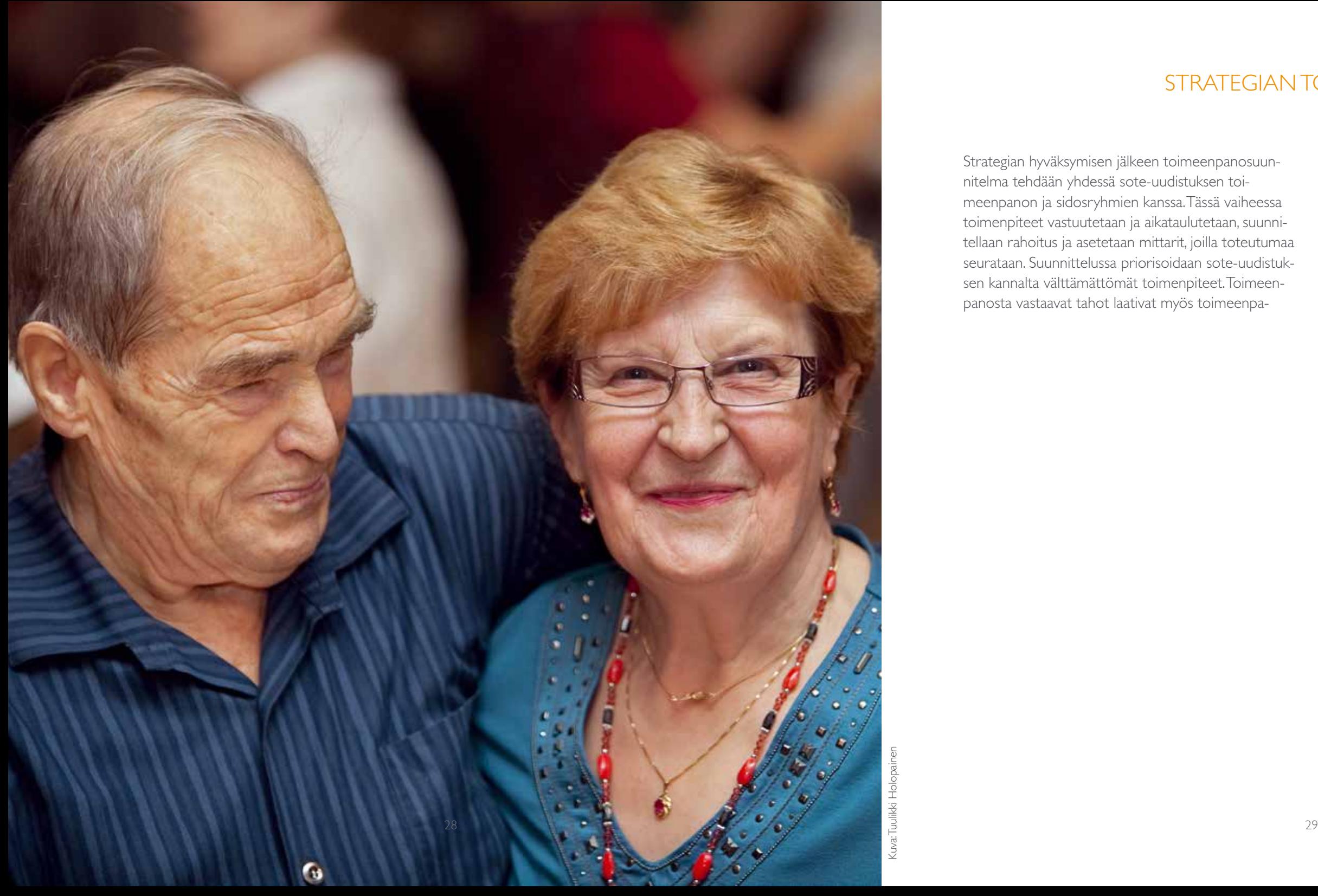

### Sosiaali- ja terveydenhuollon sähköisen tietohallinnon neuvottelukunta on toiminut ohjausryhmänä:

Päivi Sillanaukee, STM, pj Kirsi Varhila, STM, varapj Timo Valli, VM Mikael Forss, Kela Päivi Hämäläinen, THL Mika Salminen, THL Marja-Liisa Partanen, Valvira Arto Ylipartanen, Tietosuojavaltuutetun toimisto Tuula Haatainen, Suomen Kuntaliitto Pauli Kuosmanen, Kuopion kaupunki Sinikka Salo, Oulun kaupunki Markku Mäkijärvi, HUS Antti Jokela, PSHP Pirkko Kortekangas, VSSHP Markku Suokas, LPY Marjo Rönkä, TESO ry Sirpa Peura, Suomen Apteekkariliitto Anna Simonsen, Folkhälsan

## asiantuntijat:

Tiina Pesonen, STM Teemupekka Virtanen, STM Annakaisa Iivari, STM Karri Vainio, Kuntaliitto

#### sihteerit:

Anne Kallio, STM Minna Saario, Kuntaliitto Vesa Jormanainen, THL

## **TYÖPROSESSI**

Sote-tieto hyötykäyttöön -strategiaa on työstetty laajan sidosryhmätyöskentelyn avulla. Myös sosiaalisessa mediassa on ideoitu ja jaettu materiaalia. Prosessin aikana syksystä 2013 lähtien on pidetty neljä seminaaria ja tehty kaksi laajaa verkkokyselyä.

Työryhmät: Viiteen työryhmään on osallistunut yhteensä noin 50 henkilöä: sote-ammattilaisia, tietohallintoammattilaisia, kuntien ja sairaanhoitopiirien johtoa, STM:n, Kelan, THL:n edustajia, sote-järjestöjen, ammattiliittojen ja tieteellisten yhdistysten edustajia.

#### Strategiatyön johtoryhmä:

Annakaisa Iivari, STM, puheenjohtaja Anne Kallio, STM, pääsihteeri Teemupekka Virtanen, STM Jari Porrasmaa, STM Pentti Itkonen, Eksote Sinikka Salo, Oulun kaupunki Olli-Pekka Rissanen, VM Juha Mykkänen, Itä-Suomen yliopisto Vesa Jormanainen, THL Tanja Rantanen, Kuntaliitto Karri Vainio, Kuntaliitto Minna Saario, Kuntaliitto Maritta Korhonen, Kuopion yliopistollinen sairaala

# Tieto hyvinvoinnin ja uudistuvien palvelujen tukena

Sote-tieto hyötykäyttöön -strategia

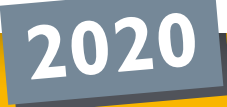

ISBN 978-952-00-3547-1 (nid.) 978-952-00-3548-8 (PDF) Etusivun kuva: Kela, Kanta-palvelut Paino: Juvenes Print - Suomen yliopistopaino Oy, **Tampere** 

SOSIAALI- JA **TERVEYSMINISTERIÖ** 

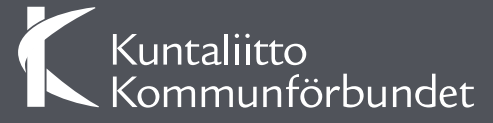